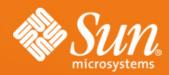

Svante Schubert
Co-Lead XML OpenOffice.org
StarOffice/OpenOffice.org
Sun Microsystems

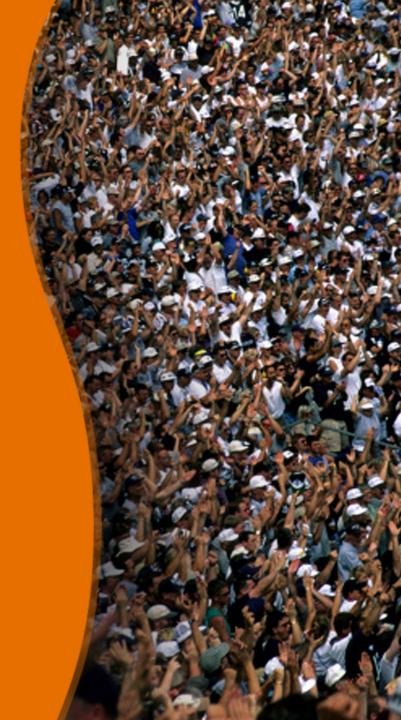

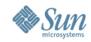

# **About the Speaker**

- Since 1999 working for Sun Microsystems on StarOffice
- Wrote XSLT based XHTML export
- Wrote XSLT based spreadsheetml export
- Since 2006 co-lead of OpenOffice XML project
- Responsible for all xml based filters
- Participates in W3C Compound Document Formats CDF WG
- Editor of W3C CSS Mobile Profile 2.0 (CSS WG)
- Participates in OASIS Meta Data SC

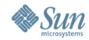

#### **Fundamentals**

- What is a filter?
  - Software that works on a input stream
  - Software that transforms one file format into another
- What is a XML based filter?
  - A filter that depends solely on the XML fileformat of OpenOffice.org
  - Since OpenOffice.org 2.0 the default XML file format is the new OpenDocument ISO Standard

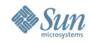

#### Technical Requirements on Office Filters

- Support of the XFilter (XImporter / XExporter) UNO interface
- Import Filter needs a TypeDetection (Without filter chose by suffix)

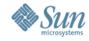

#### **Exisiting Framework for Java Filters**

- Stand-alone filter
   XMerge Framework capsulate the XFilter UNO interface
- Build for small devices
  - For Palm: AportisDoc & MiniCalc
  - For PocketPC: PocketWord & PocketExcel
  - Most recently: LaTeX and BibTeX export (Hendrik Just)
- Only supports earlier OpenOffice.org XML format

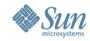

#### **Existing Framework for XSLT Filters**

- Behind the Scenes:
  - > Bundled Apache's XSLT processor Xalan 2.7
  - Usage of Java TRAX / JAXP API
  - > Generic XSLT Filter implementation
- GUI aid in the Office: 'XML Filter Settings' dialog

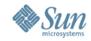

#### Possible Enhancements for XSLT Filters (1 / 2)

- Change of Deployment Package: Using UNO Component Packages instead of JAR
  - Versioning and Remote Update mechanism
  - Signature / Authentication
  - > Admin Level / All Users Installation
- Separating Office configuration from XML Filter configuration
  - Sharing of OpenDocument based filters across ODF enabled applications (using SAX)

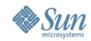

#### Possible Enhancements for XSLT Filters (2 / 2)

- Bundling whole directory to a XML based filter package
  - Easy include of various stylesheets in subfolders
  - > Bundling filter dependencies (e.g. graphics, XML templates with content even for export)
- Validation during import & export
  - > Based on various Schemas (Schema Tool)
  - ISO Schematron checking XPATH conditions

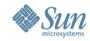

#### Required Enhancements for XML Based Filters

- Documentation:
   Ease the access for community developers
  - Link from 'Contribute' start tabulator to xml.openoffice.org
  - Sive more detailed starting info for Developer
  - Show up requirements: How may I add a XML based filter to OpenOffice.org
  - Collecting new requirements possibly resulting into enhancements (Wiki)

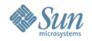

#### Frequent User Request: Using OpenOffice.org to edit XML

- Book Author have to provide raw XML data to Book seller
- Data of Website for ContentManagement in XML
- Use of Universal Business Data in the Office

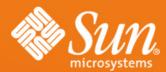

## **Questions & Answers**

#### **Svante Schubert**

Project Mailinglist: dev@xml.openoffice.org Svante.Schubert@sun.com